## План работы родителей МБОУ гимназии №45 на 2019-2020 учебный год

Цель: создание единой образовательной среды в школе и семьи, формирование эффективные системы взаимодействия родителей с учителями для создания благоприятной среды для сплочения детей в единой дружный коллектив.

- 1. Активное вовлечение родителей во все сферы деятельности школы на основе нормативных документов.
- 2. Формирование здорового образа жизни в семьях.
- 3. Создание условий для профилактики асоциального поведения подростков.
- 4. Совершенствование форм взаимодействия школа- семья.
- 5. Вовлечение родителей в учебно-воспитательный процесс (род.собрания, совместные творческие дела).

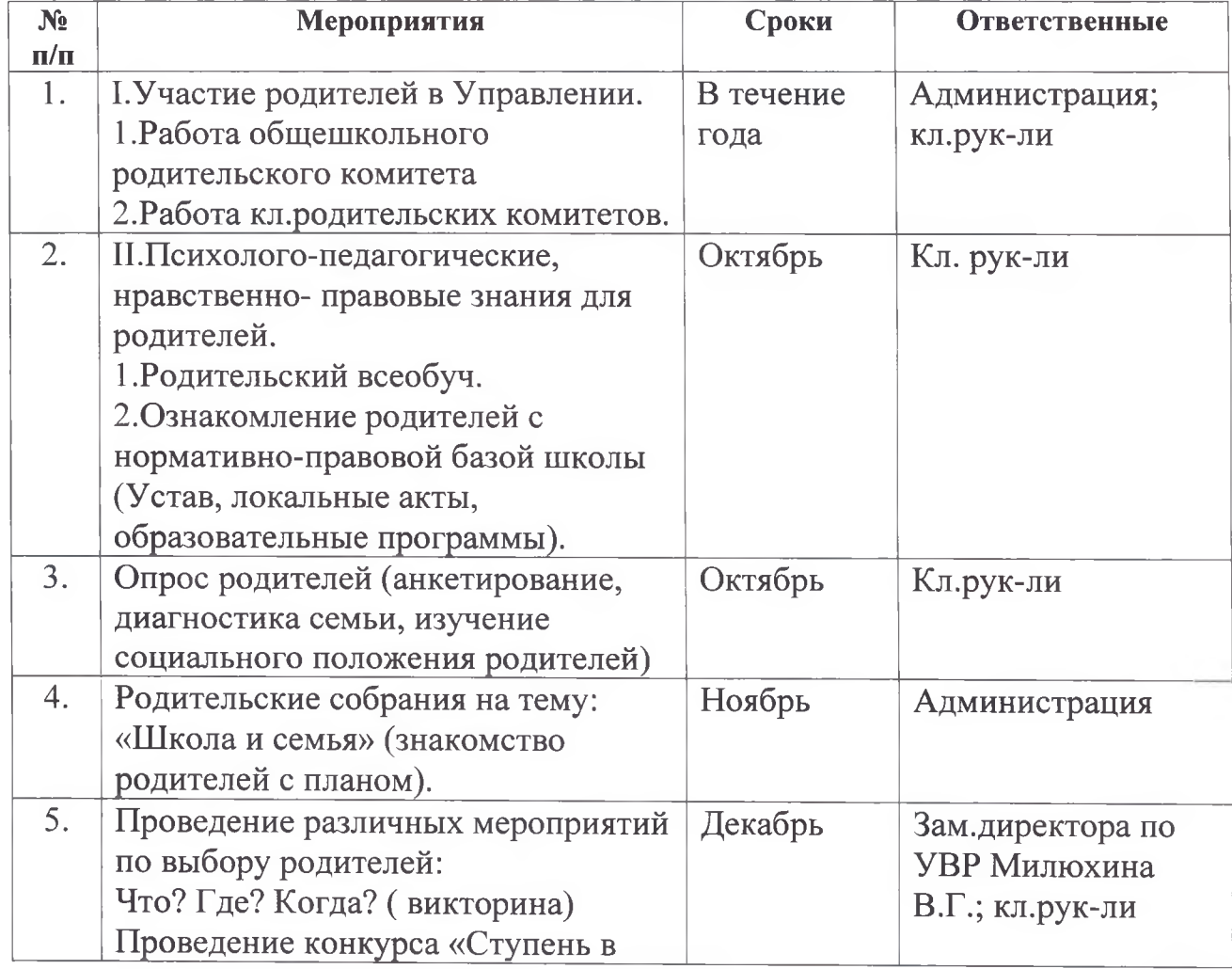

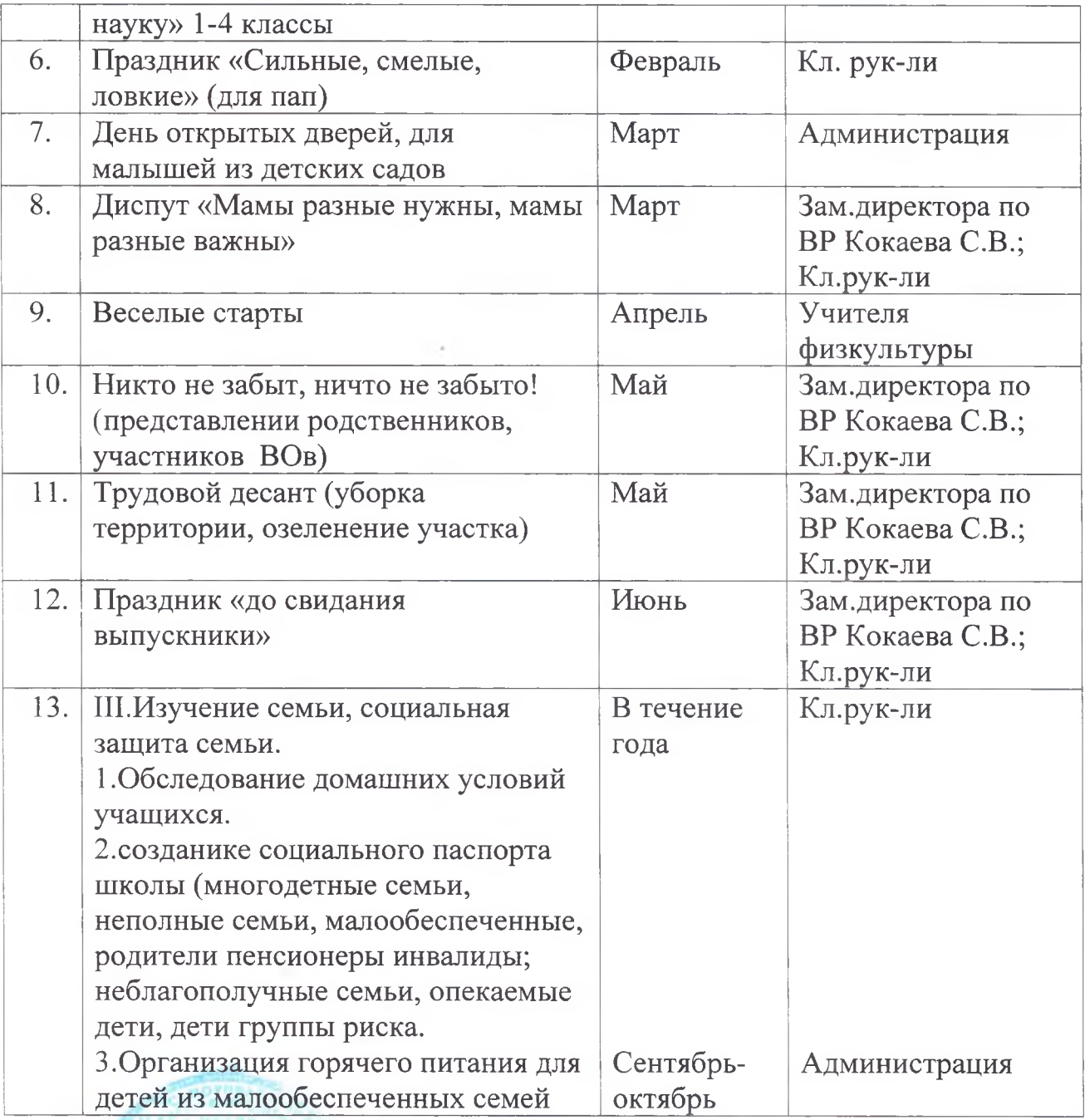

Директор МБОУ гимназии №45

Absurfa A.X. M30KOBA